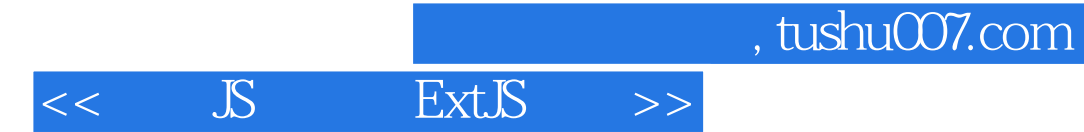

- $<<$   $S$   $ExtS$   $>>$
- 13 ISBN 9787122102942
- 10 ISBN 7122102947

出版时间:2011-3

页数:477

PDF

更多资源请访问:http://www.tushu007.com

 $,$  tushu007.com

## $<<$  JS  $\qquad$  ExtJS  $>>$

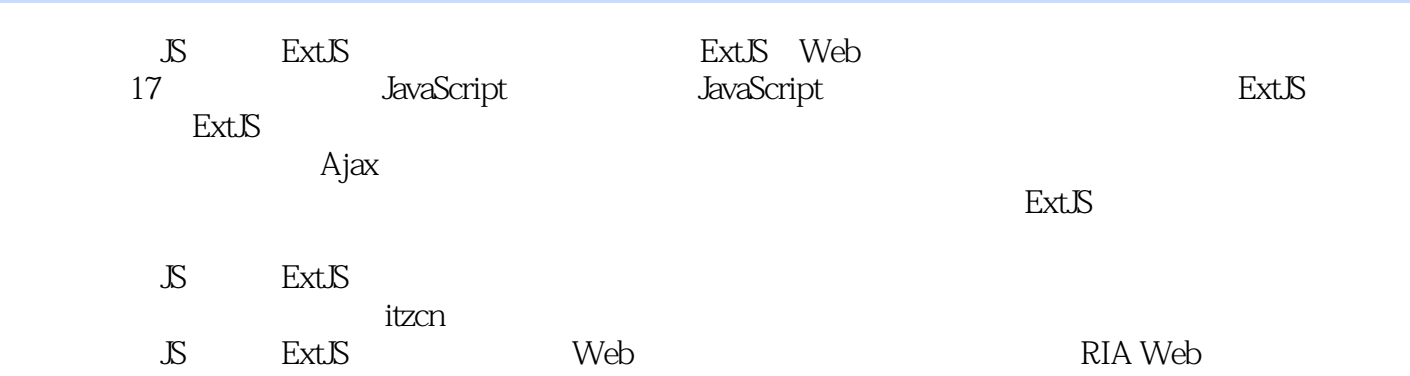

## $<<$   $S$   $\qquad$   $\qquad$   $\q$

1 JavaScript 1.1 JavaScript 1.1.1 JavaScript 1.1.2 JavaScript 1.1.3 JavaScript Java 1.2 JavaScript 1.2.1 JavaScript 1.2.2 JavaScript 1.2.3 1.3 1.3.1 1.3.2 1.3.3 1.4 1.4 1.4 1.4 1.4.2 switch 1.4.3 while 1.4.4 do while 1.4.5 for 1.4.6 for in 1.4.7 try catch finally 1.4.8 2 JavaScript 2.1 2.1.1 2.1.2  $21.3$   $21.4$   $21.5$   $21.6$   $22$ 2.32 DOM 2.3.1 2.3.2 2.3.3 event 2.4 2.4.1 242 243 3 ExtJS31 ExtJS 31.1 ExtJS 3.1.2 ExtJS 3.1.3 ExtJS JavaScript 3.2 Status 3.2.1 ExtJS 3.2.2 3.2.3 HelloWorld.html 3.2.4 ExtJS 3.3.1 Firebug 3.3.2 Spket 4  $\text{Ext}\mathbb{S}$  4.1  $\text{---}$  4.2 4.3 4.4 ExtJS 4.4.1 Function.call()/apply() 442 443 Ext.lib.Event 444 Ext.util.Observable 4.4.5 Ext.EventManager 4.4.6 Ext.EventObject 4.5 4.5.1 4.5.2 45.3 Dom Level2 46 47 ExtJS 5 ExtJS 5.1 5.1.1 ExtJS 5.1.2 Ext.Component 5.1.3 Ext.BoxComponent 5.1.4 Ext.Container 5.1.5 Ext.Panel 5.1.6 Ext.TabPanel 5.2 5.2.1 Ext.MessageBox 5.2.2 Ext.MessageBox.alert() 5.2.3 Ext.MessageBox.confirm() 5.2.4 Ext.MessageBox.prompt() 5.2.5 Ext.MessageBox.wait() 5.2.6 Ext.MessageBox.show() 5.2.7 Ext.MessageBox  $5.3$   $5.31$  Ext. ProgressBar  $5.32$   $5.33$   $5.34$  $54$   $541$  Ext.Toolbar  $542$   $543$  $5.4.4$  Ext.menu.Menu  $5.4.5$   $5.4.6$   $5.4.7$  $6 \quad 61 \quad 62 \quad 63$  $631$  " / "  $632$  " "  $633$  "  $DOM$ " 6.34 " / " 6.35 " 6.36 DomHelper 6.4 DomQuery G4.1 Selector 6.4.2 Attributes Selectors 6.4.3 CSS 6.4.4 Ext.query 与Ext.select 6.5 应用模板 6.5.1 Ext.Template 6.5.2 Ext.XTemplate 第7章 设计表单类布局 7.1 Form表单简介 7.1.1 Form 7.1.2 ExtJS Form 7.2 ExtJS 7.2 ExtJS Ext.form.TextField 7.2.2 Ext.form.TextArea 7.2.3 7.2.4 7.2.5 7.2.6 Ext.form.DateField 7.2.7 Ext.form.HtmlEditor 7.3 Ext.JS 8 81 81.1 81.2 8.2  $8.21$   $8.22$   $8.23$   $8.24$   $8.25$  $83$   $84$   $85$   $851$   $852$   $9$ 9.1 --Ext.grid.GridView 9.2 9.2.1 9.2.2  $9.23$   $9.24$   $9.3$   $9.3$ —EditorGrid 9.3.1 BeditorGrid 9.3.2 9.3.3 9.3.4 EditGrid 9.35 9.4 PropertyGrid 9.4 PropertyGrid 9.4.2 PropertyGrid 9.4.3 name value 9.4.4 9.5 - Group 9.5.1 9.5.2 Ext. grid. Grouping View 9.6 9.6 percent 9.6 percent 9.6.2 percent 9.6.2  $9.63$  9.6.4  $9.64$  10 TreePanel 10.1.1 10.1.2 10.1.3 10.1.4 TreeLoader  $10.15$   $10.2$   $10.3$   $10.4$   $10.5$  $10.6$  10.7  $10.8$   $10.81$   $3$   $10.82$ append 10.8.3 10.8.4 10.9 TreeFilter 10.10 TreeSorter  $10.11$   $---$  Ext.tree.TreeNodeUI  $10.12$ —Ext.ux.tree.ColumnTree 11 11.1 11.1 11.1.1 ——AccordionLayout 11.1.2 - ---BorderLayout 11.1.3 ----CardLayout 11.1.4 ----ColoumnLayout

## ext 5 and 5 millions in tushu007.com  $<<$   $S$   $\overline{ExtS}$   $>>$

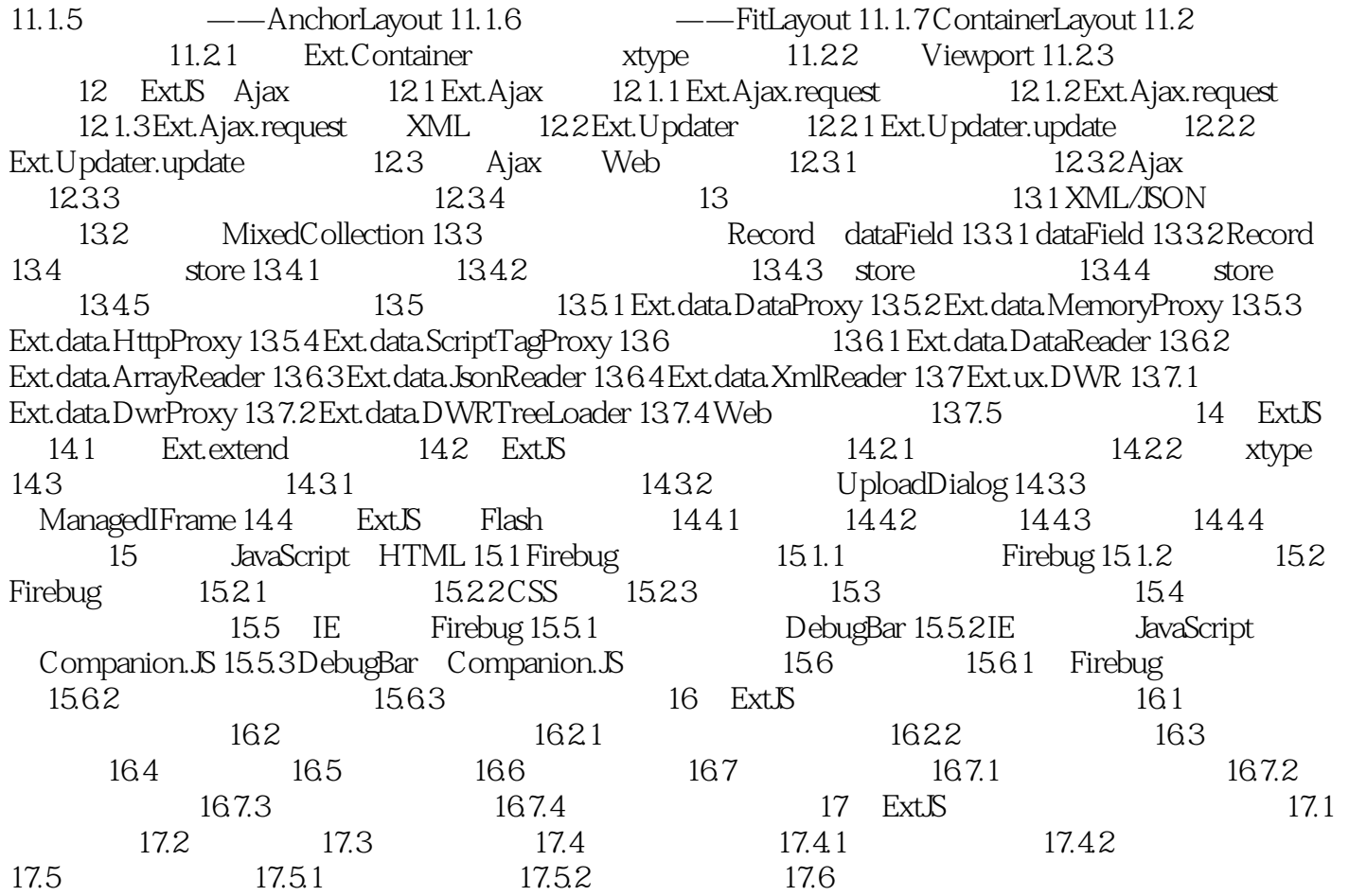

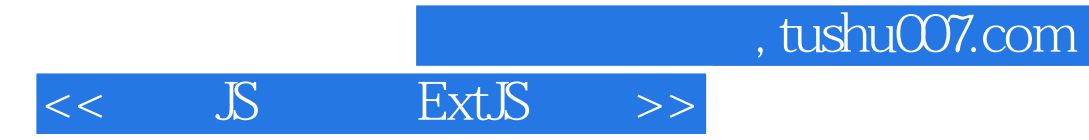

本站所提供下载的PDF图书仅提供预览和简介,请支持正版图书。

更多资源请访问:http://www.tushu007.com